## **Материально-технические условия реализации образовательной программы 13.02.11 Техническая эксплуатация и обслуживание электрического и электромеханического оборудования (по отраслям) (базовая подготовка, 2 года 10 месяцев), реализуемой в соответствии с ФГОС СПО, утвержденным приказом Минобрнауки от 28.07.2014 № 831**

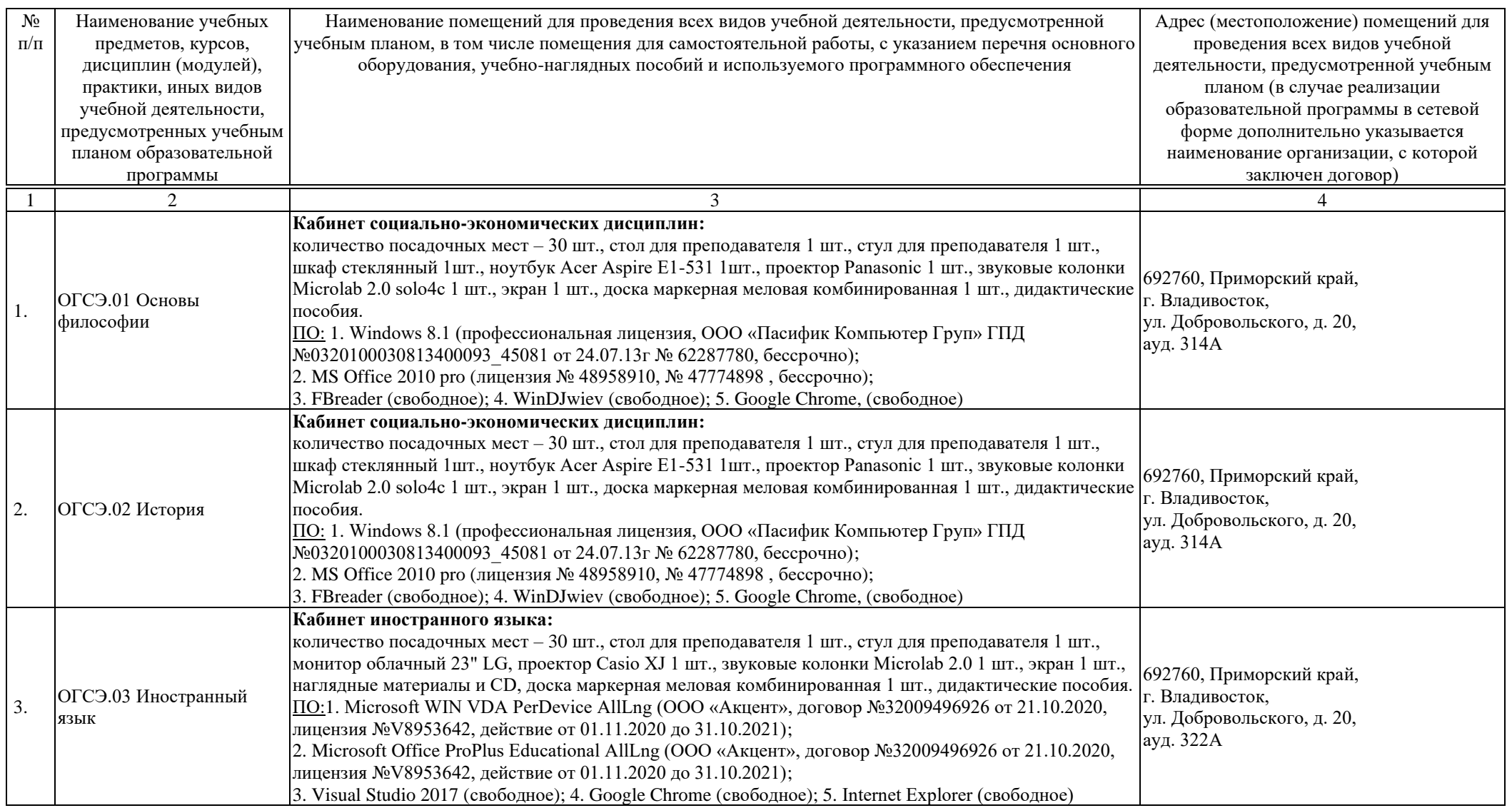

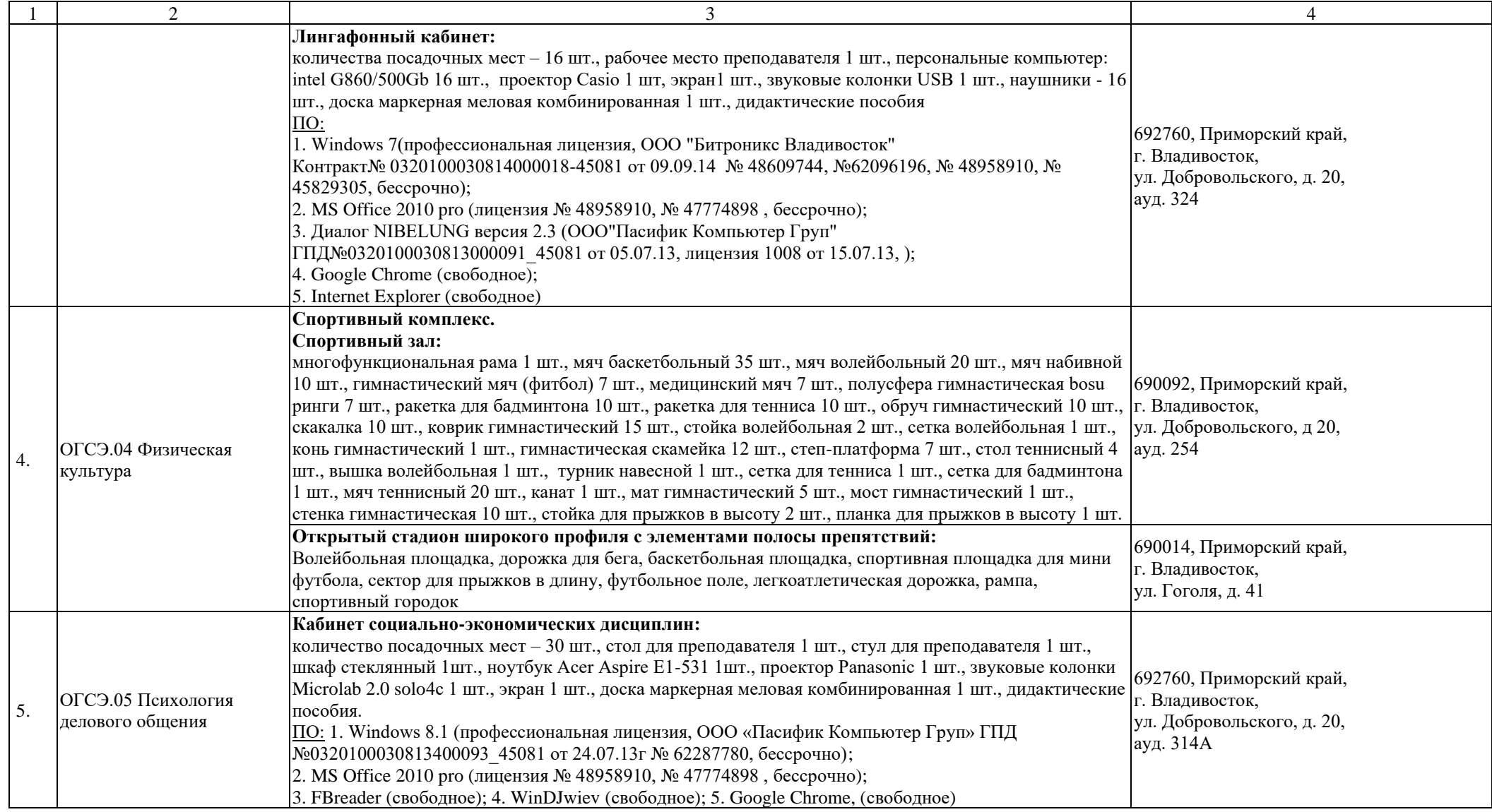

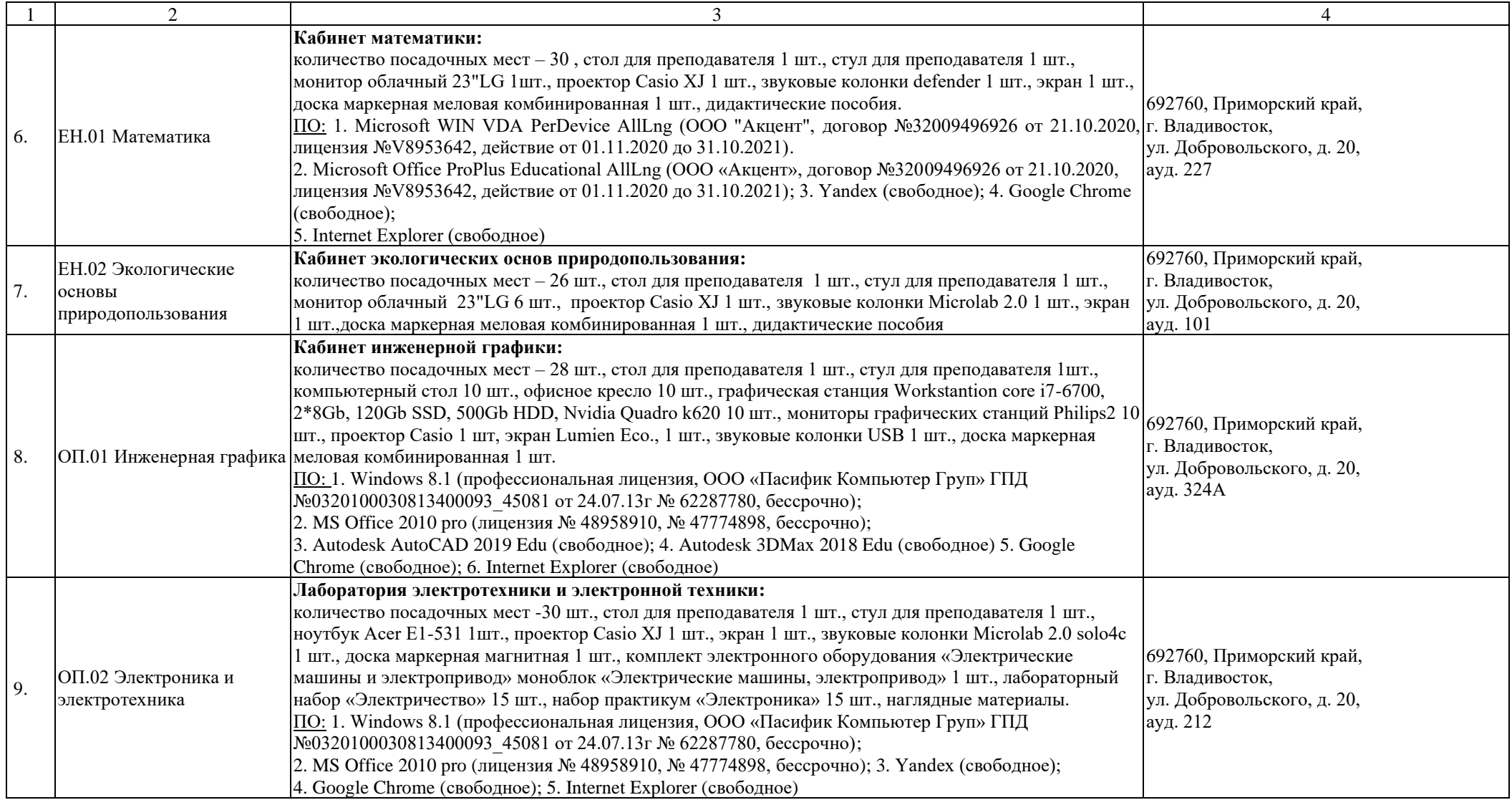

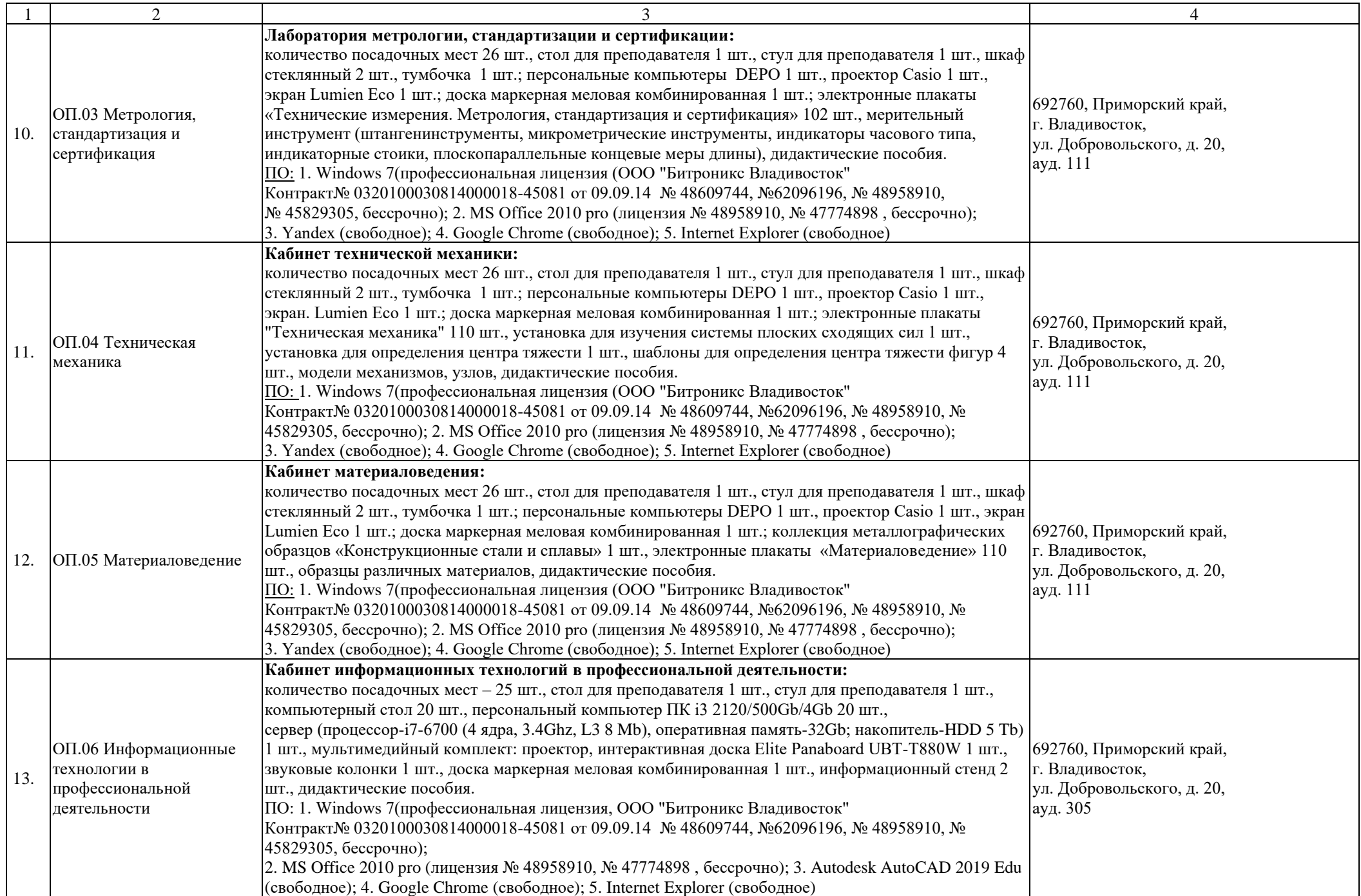

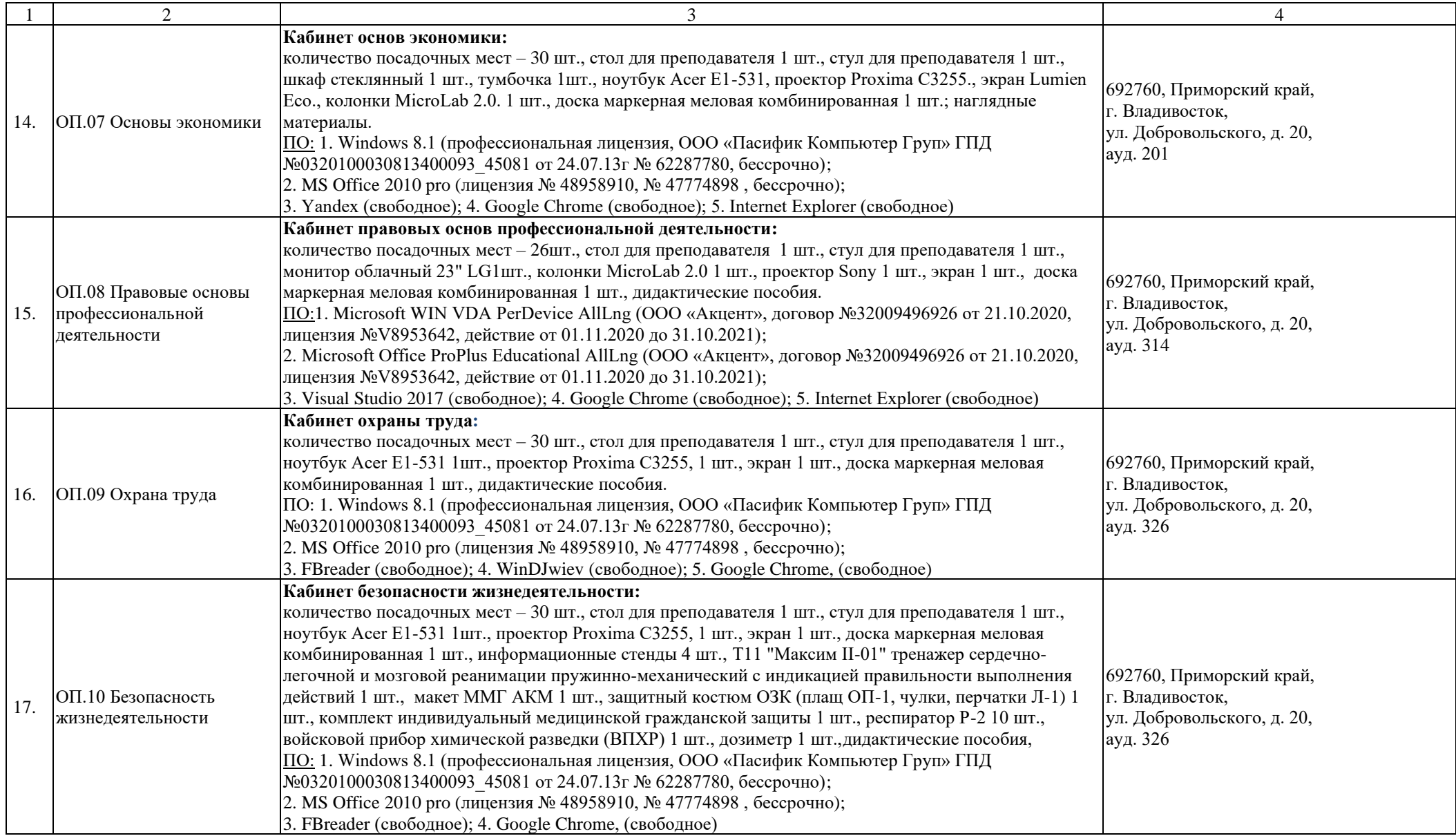

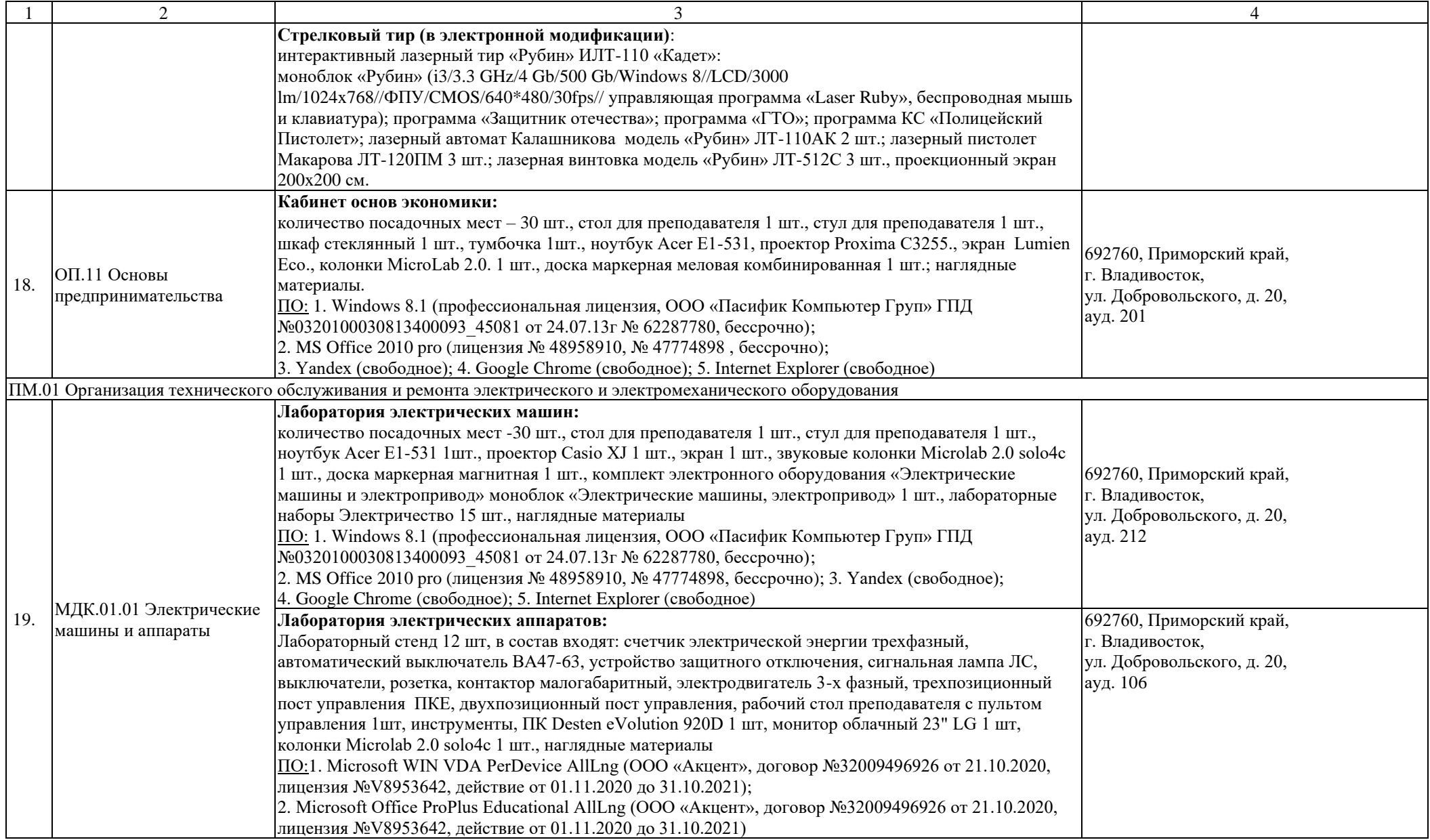

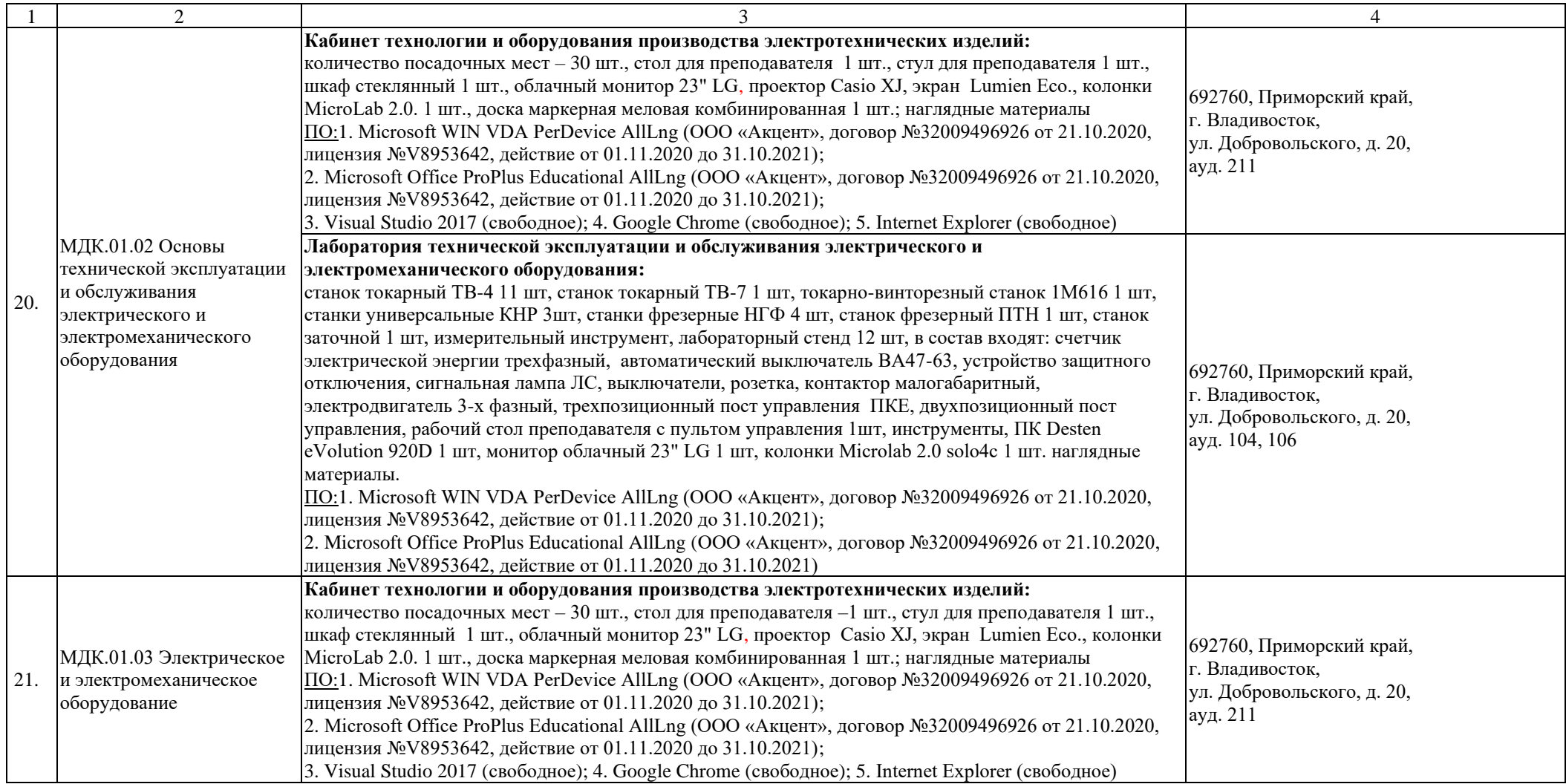

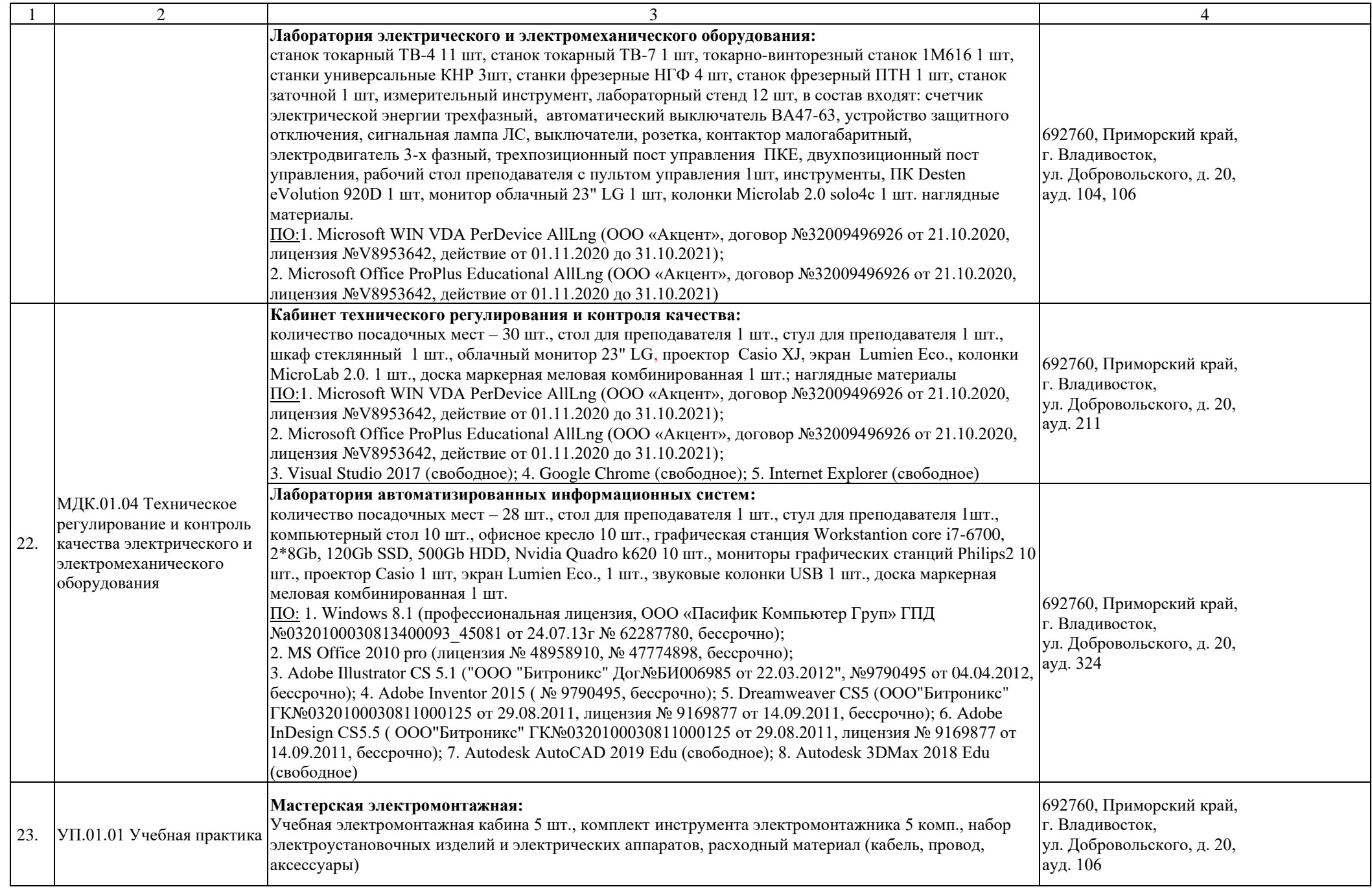

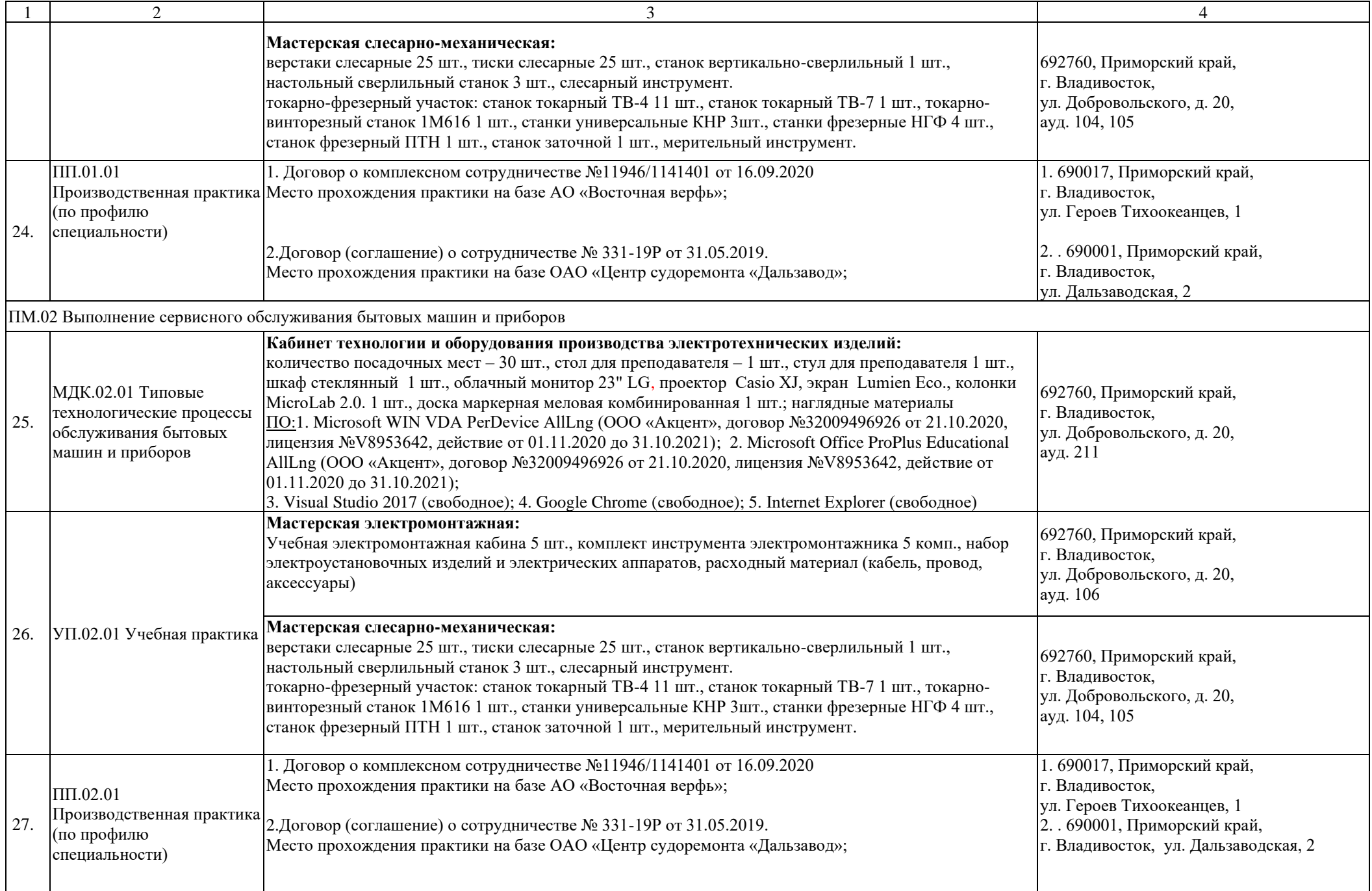

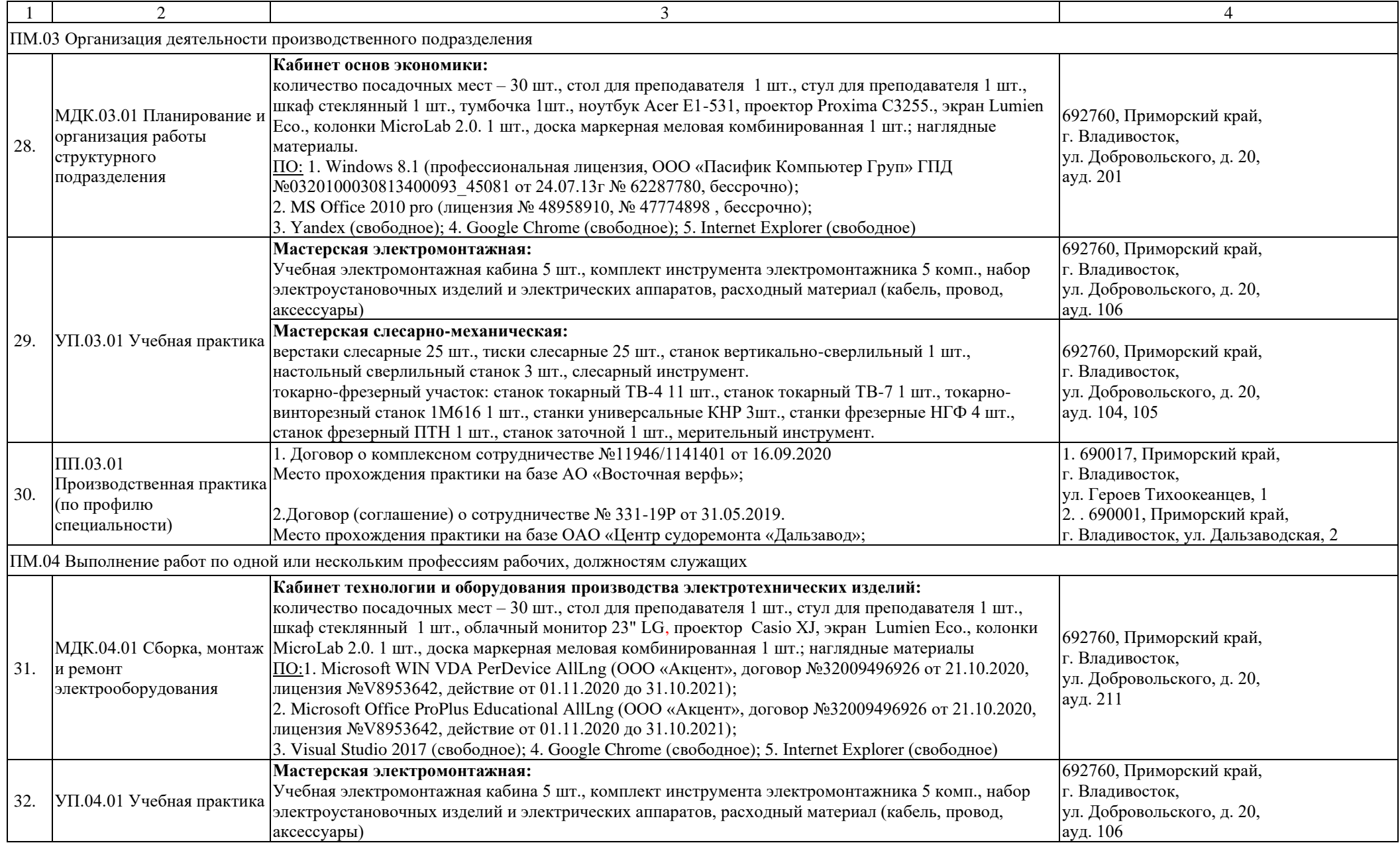

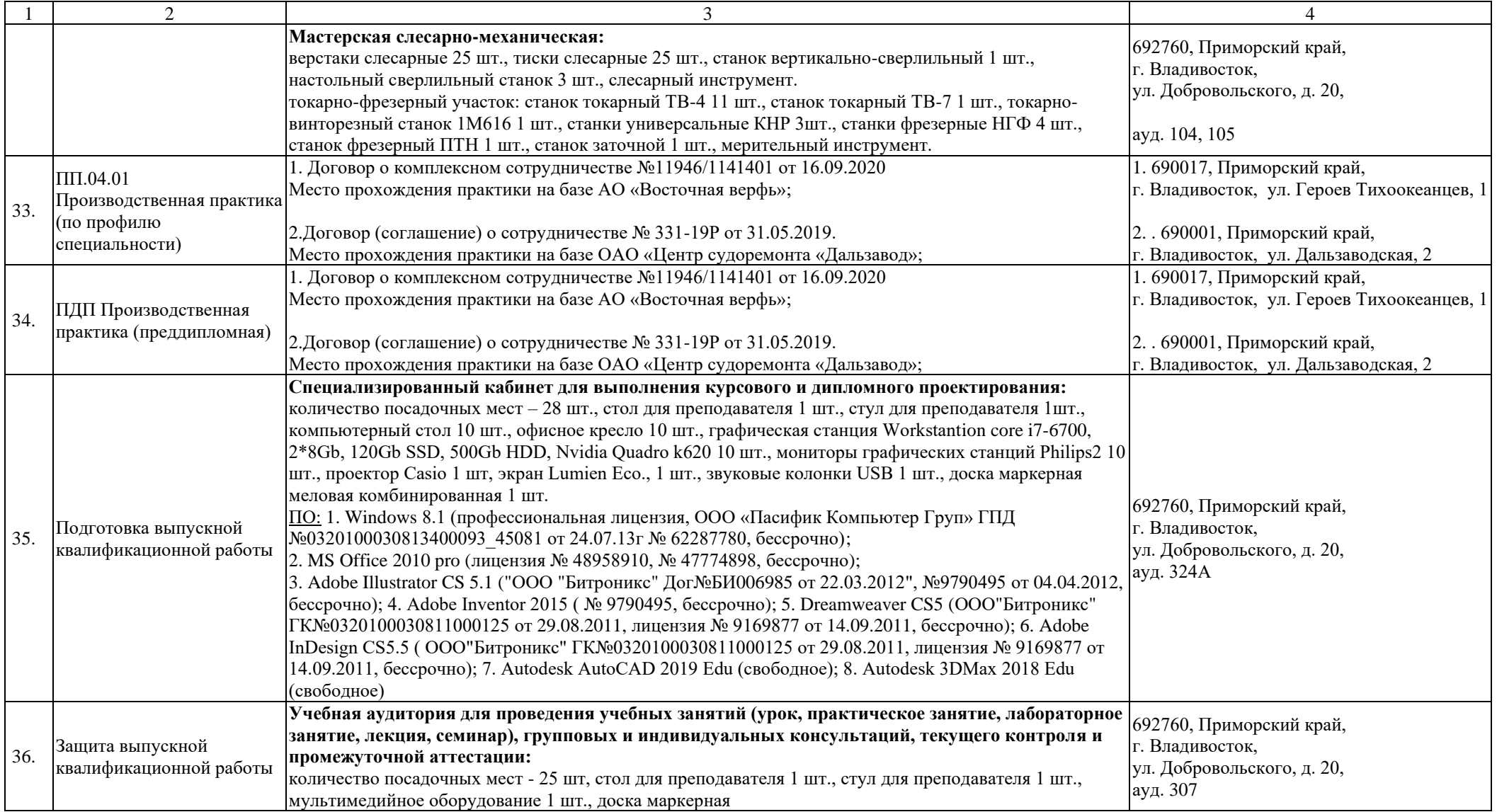

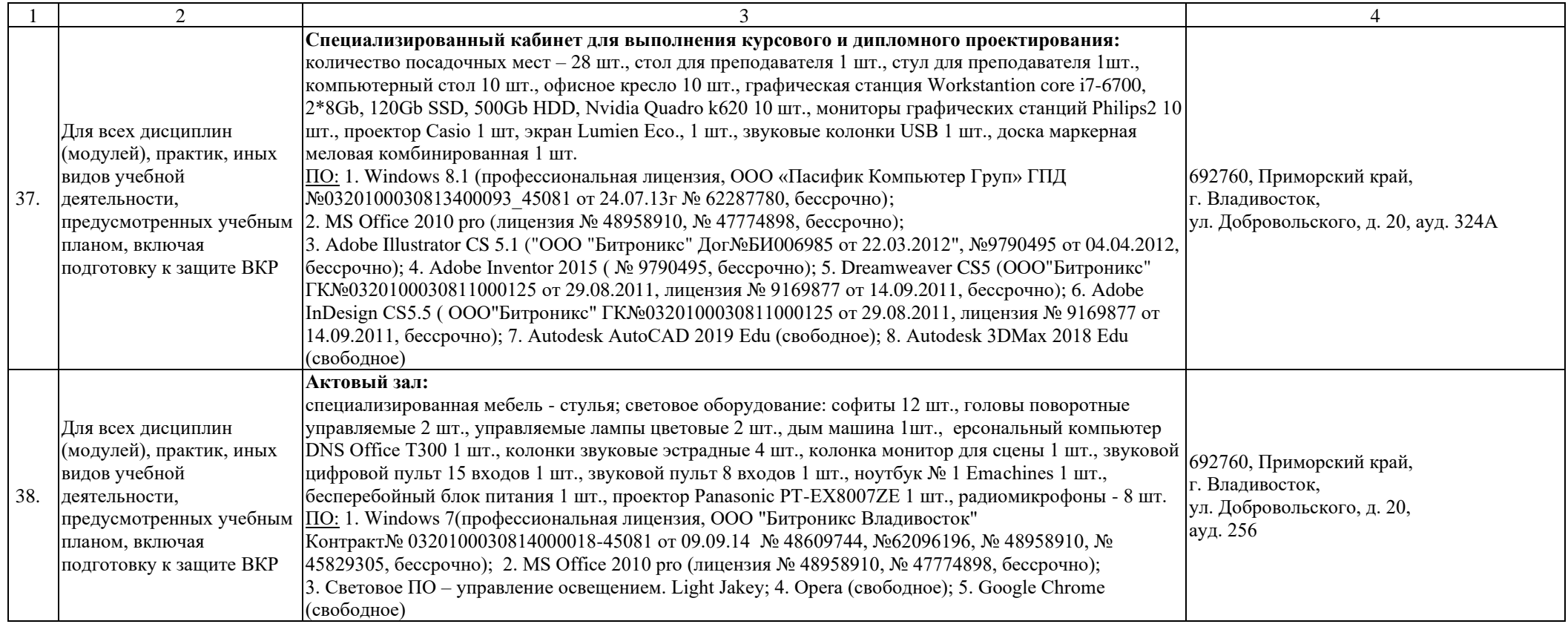

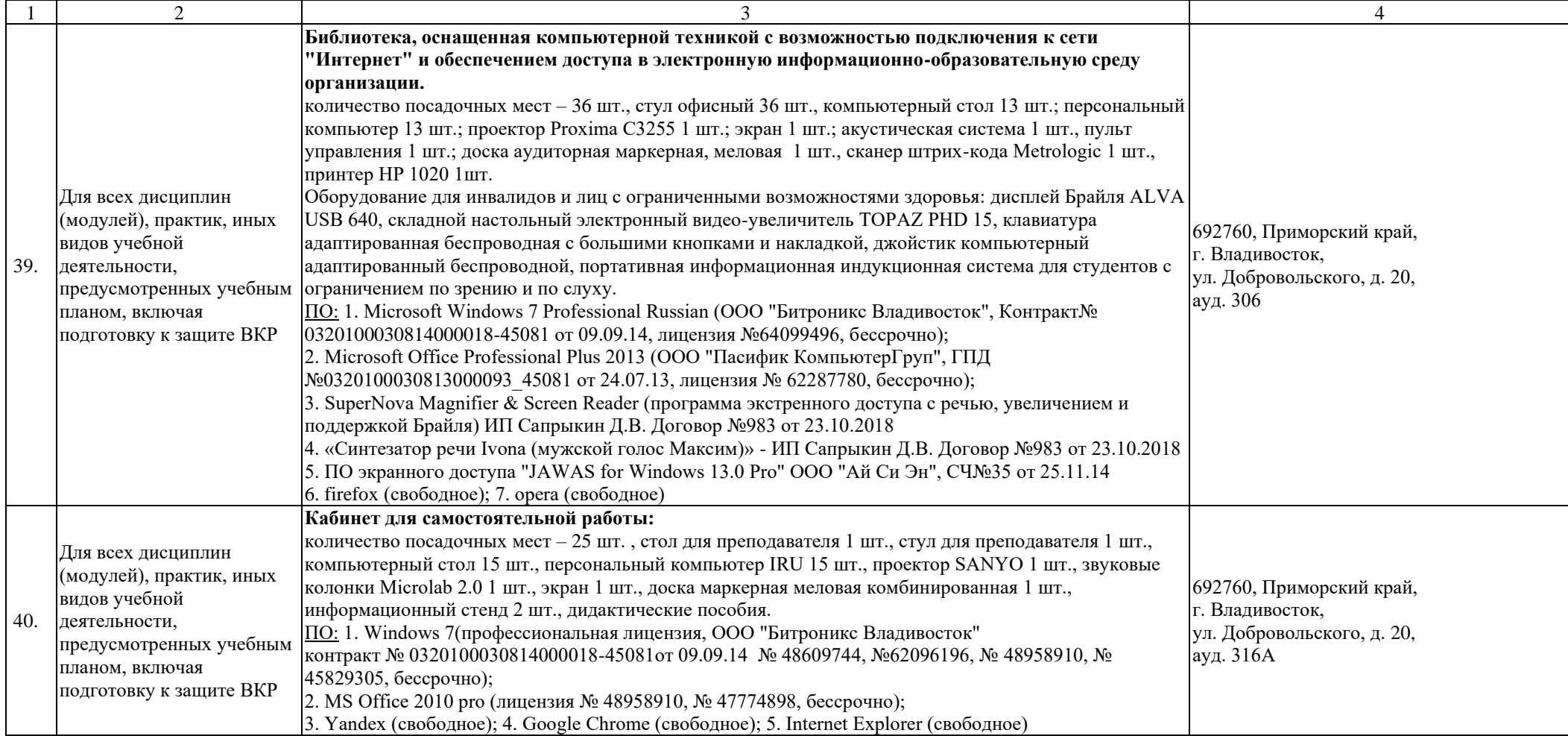